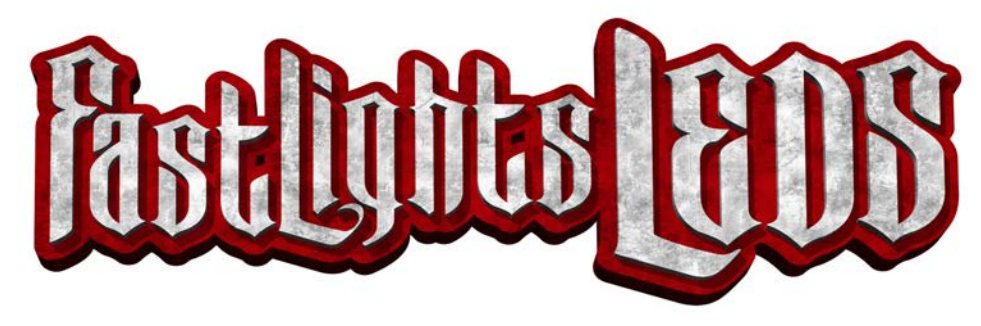

## **Fastlights LED's Bluetooth Module**

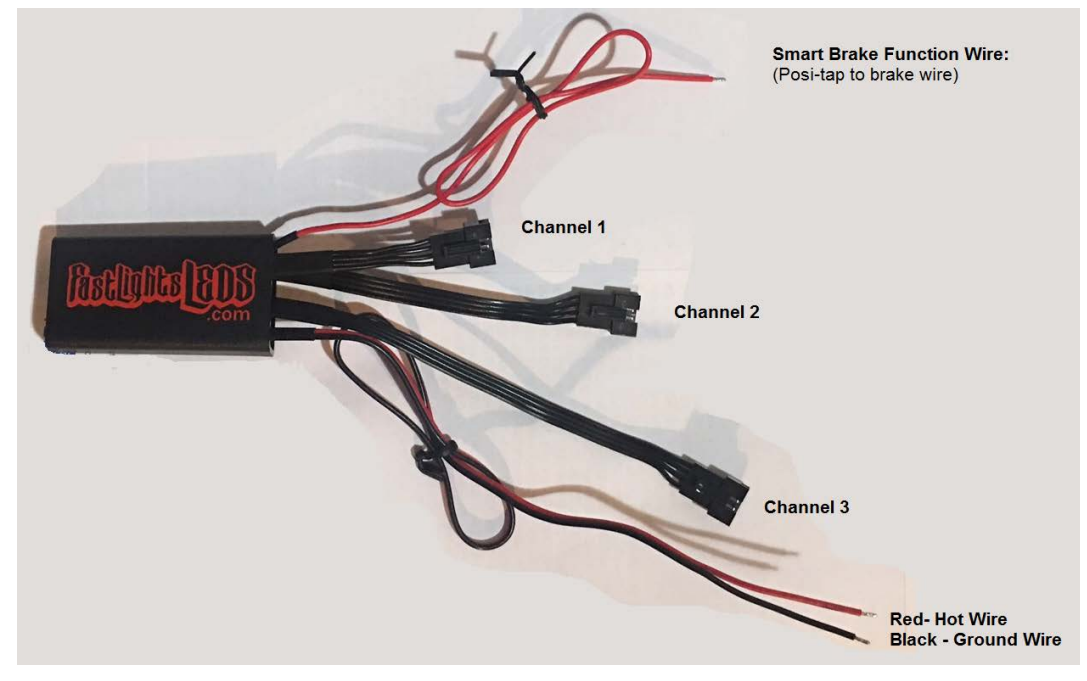

•Connect the Hot and the Ground to the battery using your inline fuse provided.

•The toggle switch goes in-between the Module and the fuse to be used as a master kill switch.

•If you want to hook up the Smart Brake Function, use the posi-tap provided to connect the Smart Brake Function wire to the brake wire on your bike.

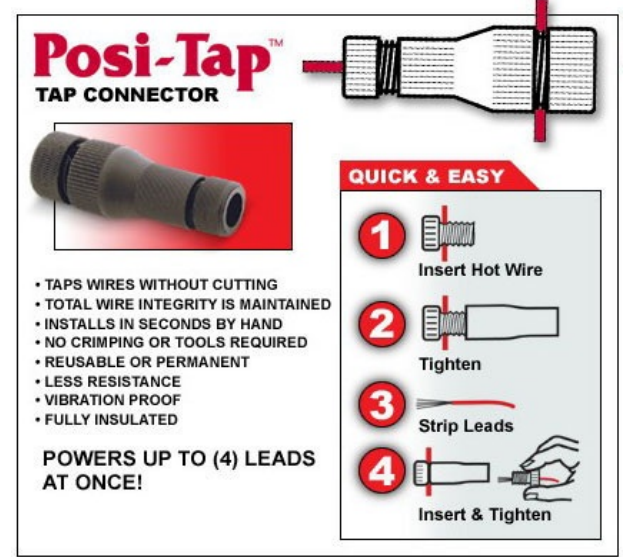

You will be able to control the Channels separately if you would like, so plug the strips into the Channels accordingly.

\*\*Right now the app is not updated to run Channel 3 yet, unless you have it set to Channel All. It is recommended you just use Channel 1 and 2 until the app is updated to run all 3 Channels.

## **Downloading and Using the Ciro Shock and Awe App**

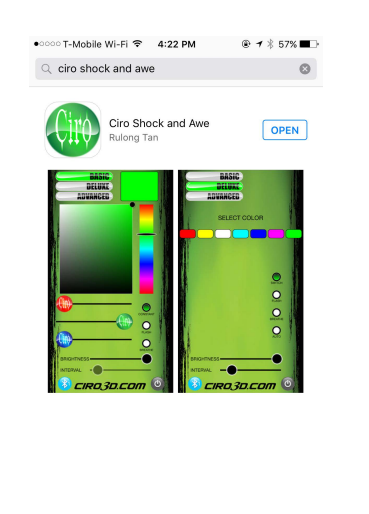

Go to your App Store or Play Store and type in "Ciro Shock & Awe" Install and open the app.

 $\begin{array}{ccccccccccccccccc} \Box & \Box & \Box & \mathbf{Q} \end{array}$ 

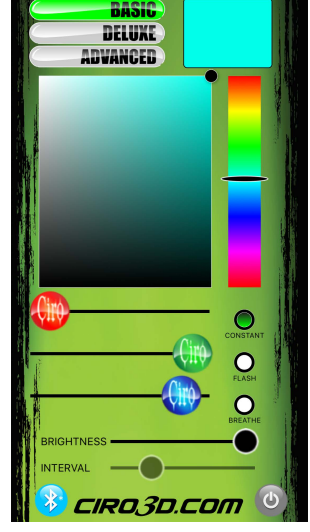

Click on the Bluetooth button in the left corner to connect to your bike.

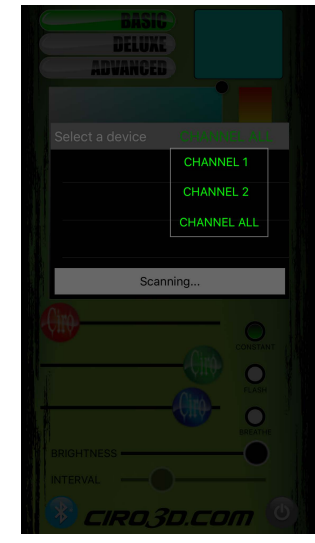

You will be able to choose which Channel you want to control or Click Channel All to work the entire bike together. Then select your device. (Once you are connected to the device you can press and hold the device to rename it)

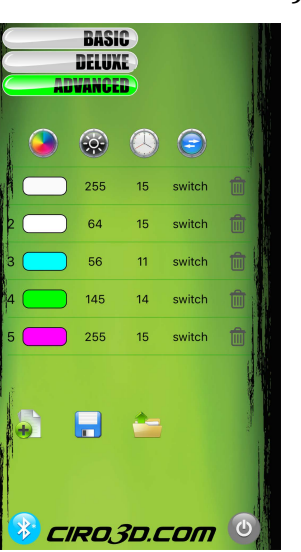

Advanced Mode will allow you to customize the color sequence even more. Change the brightness of each color, length each color shows up, and how each color switches. You can save and open your custom files.

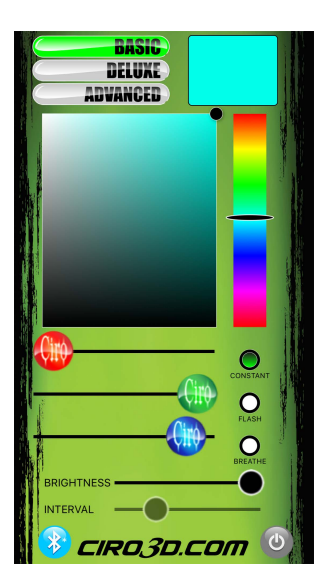

Click the Power Button (bottom right) to active the lights. This is your Basic mode. Move the bar to adjust the color. Adjust the brightness of any color. Can also flash or breathe on any color. Use the Interval bar to change the speed.

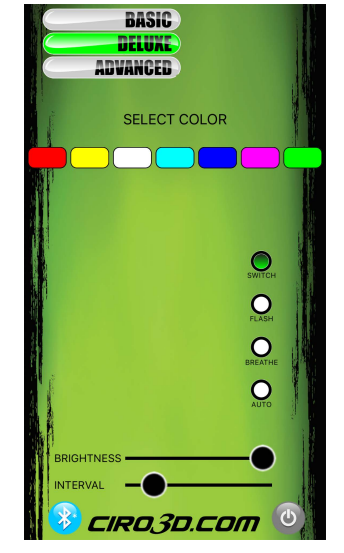

This is your Deluxe Mode. Turn off and click on the color to create your own custom color sequence. This mode will change through the colors you choose. You can also adjust the way the colors rotate and speed.

\*\* To change between Basic, Deluxe, and Advanced mode turn the power button off before switching. Also turn the power button off when creating a new color sequence.